## **wAddFunction**

Este es un componente no visual que nos permite añadir al código HTML varias funciones JS que luego podemos utilizar desde nuestro código.

Luego podemos leer el resultado de las funciones mediante [aParams](https://nefele.dev/wiki/propiedades/aparams) poniendo '**@**' antes del nombre de la función ({'esmovil','@IsMobile'}).

## **IsMobile()**

Nos devuelve el SO en caso de ser un móvil o false en caso de no se un móvil.

## **DateNow()**

Nos devuelve la Fecha del equipo cliente en formato dd-mm-yyyy.

From: <https://nefele.dev/wiki/>- **Nefele Project**

Permanent link: **<https://nefele.dev/wiki/componentes/waddfunction?rev=1584909189>**

Last update: **21/07/2020 10:50**

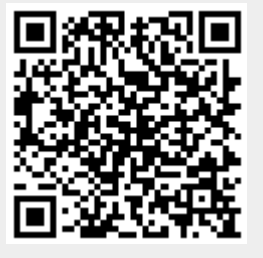